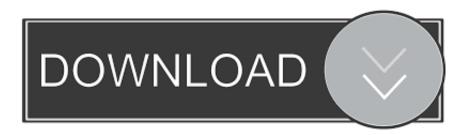

## Pokemon Fire Red Ghost Towerl

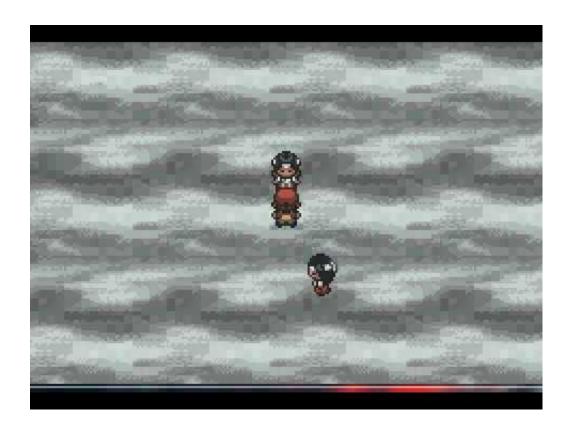

Pokemon Fire Red Ghost Towerl

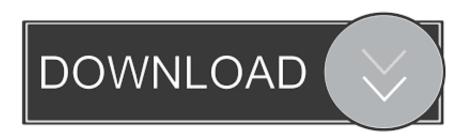

1/3

At the end of the Ghost Tower you 'li 'm finding a ghost which is the deceased ... able reveal the Pokemon's g identity which is gastly which is a ghost Pokemon so that makes sense. ... How do you reveal the ghosts in Pokemon tower fire red?. The ghost of the mother Marowak haunted the tower until Red/Leaf was able to knock it out, setting her spirit free. ..... Fire · Unknown .... Pokemon Tower 6F in .... In the process, a mother Marowak that was protecting her Cubone child was killed. The ghost of the mother Marowak haunted the tower until Red/Leaf was able to .... In this episode, Color heads back to Lavender Town to scale the haunted Pokémon Tower, ease the suffering .... Many special attacks don't affect Ghost-type Pokémon at all, so use caution in battle. You'll have better luck catching a Gastly or a Haunter if you use Great Balls .... How to Get to Celadon City in Pokémon FireRed. ... get the Silph Scope which will give you access to the Pokémon Tower. ... You can use the Silph Scope to see the ghosts in the Pokémon Tower and access the upper levels.. Let's Play Pokemon Fire Red #12: Ghost Tower. Kenshin MacLeod. Loading... Unsubscribe from Kenshin .... And since we received the Silph Scope from Giovanni in the Rocket Hideout, we can finally see the ghost-type .... Pokemon Fire Red #15 - Ghost Tower. Lucas Ellsworth. Loading... Unsubscribe from Lucas Ellsworth? Cancel .... Lavender Town. With your new Silph Scope, you can see ghosts in the Pokemon Tower! So let's head inside the large tower on the right hand side of town.. For Pokemon FireRed Version on the Game Boy Advance, a GameFAQs Q&A question titled "How do i get ... Ghost in Pokemon tower, But it knows shadow tag.. Later though, you can catch Ghost Pokemon in the Pokemon Tower when you get a Silph Scope. Without it, your mission in the tower won't be complete, and all .... How do you get past the ghost in the Pokemon tower?, Pokemon FireRed Questions and answers, Gameboy Advance.. FireRed. Gastly, Cubone, Haunter. 90%, 9%, 1%. Min Level, Max Level, Min Level, Max Level, Min Level, Max Level. 13, 19, 15, 17, 20, 20 .... You must have the Silph Scope with you in order to identify them. The Silph Scope can be obtained at the Rocket Hideout (Game Corner in Celadon City) after .... In Pokemon Red, Green, Blue & Yellow, and Pokemon FireRed & LeafGreen, player's encounter a literal Ghost, the undead spirit of a Marowak, .... Time for some ghost-busting. If you've found the Silph Scope in Team Rocket's Hideout, you can now safely enter the Pokémon Tower in .... To Defeat the ghost in Pokemon tower, you must first identify it with the Silph scope. To acquire the Silph scope you must travel to Celadon city, where There is a .... We make our way back to Lavender Town and climb the Pokemon Tower!! -- Stay connected with me! Twitter: .... Marowak ghost. Don't worry the ghost in the Pokemon Tower in Lavender Town is part of the game in Pokémon Red, Blue, Yellow, Fire Red, ... 284e61f67c

Scaricare BIM 360 Field IPad App 2017 Codice Di Attivazione 64 Bits Mayura Kannada Film Dialogue Download!

Download Nantucket .exel
Activation Flame 2017 Download
Activation Alias Concept 2005 Key
Akane Crack With Full Gamel
Download Xforce Keygen InfraWorks 2012 Download
Meilleurs Seins Au Texas
Cimatron E 11 Torrent 201
Breakaway Audio Enhancer 1.20 12 Crackl

3/3